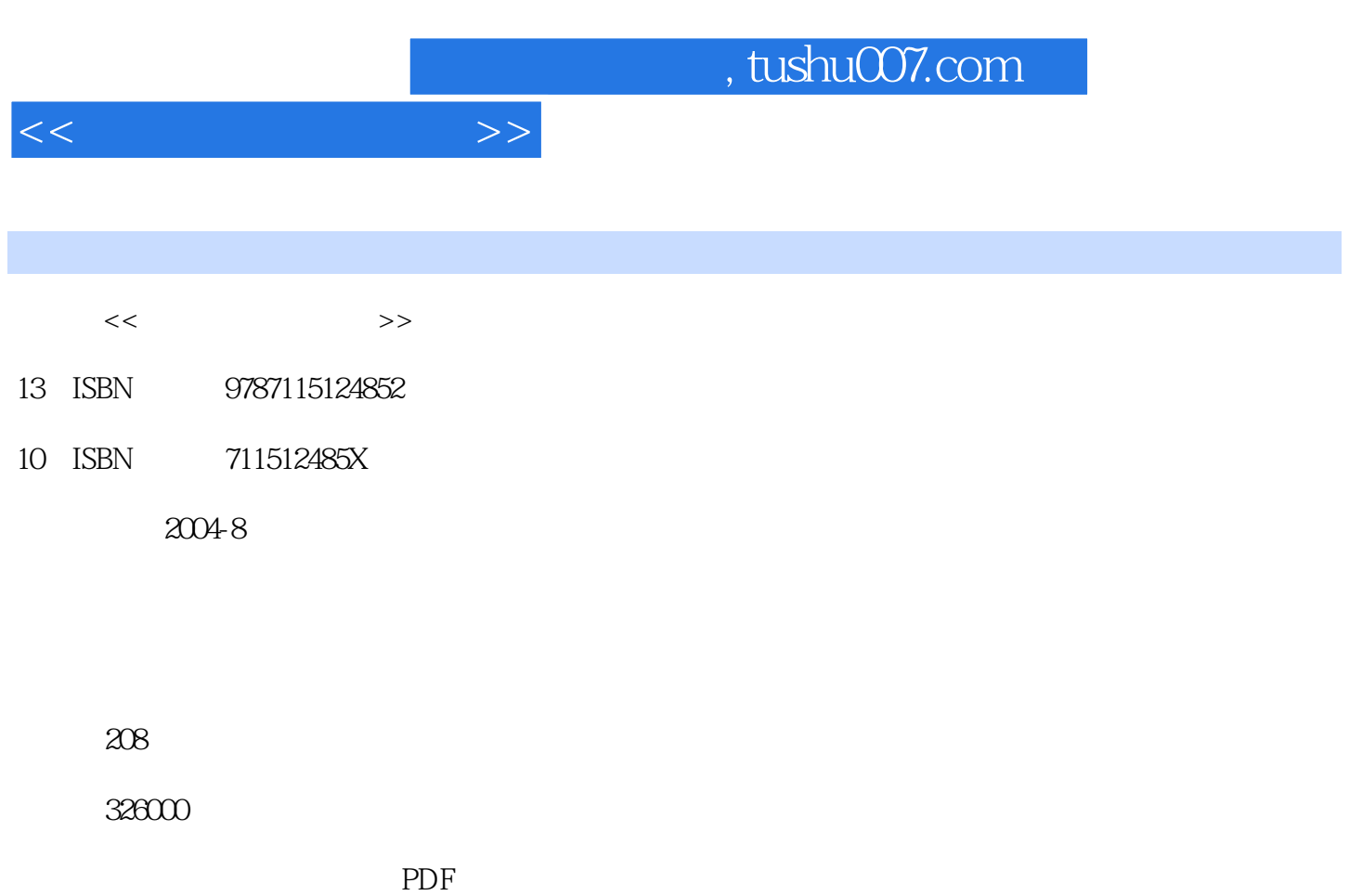

更多资源请访问:http://www.tushu007.com

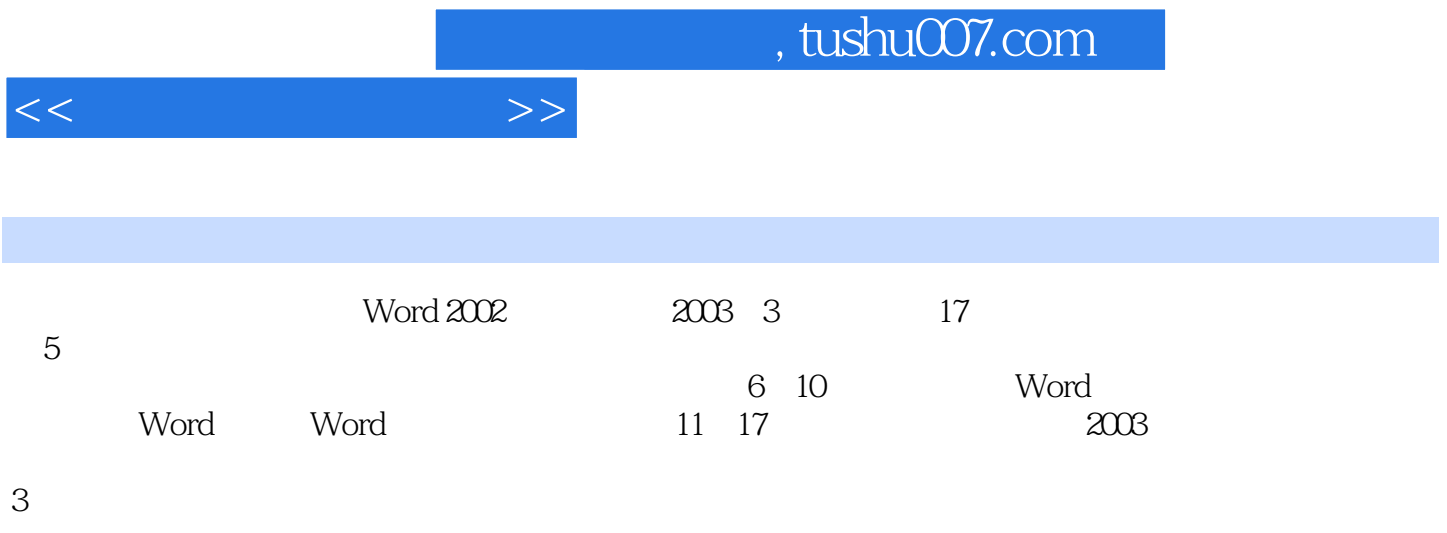

 $11.1$   $11.1.1$   $11.1.2$   $11.1.3$   $11.1.2$   $11.1.3$ 41.1.4 51.2 61.2.1 61.2.2 61.2.3 61.2.3 10 71.3 71.31 71.32  $81.33$   $91.34$   $10.2$   $112.1$  $112.1.1$  3  $112.1.2$  5  $112.1.3$  3  $122.1.4$  $132.1.5$  142.1.6  $152.2$  162.3  $172.31 \t 5 \t 172.32 \t 182.33$ 192.4 192.5 202.6 202.7 232.7.1 232.7.2 232.8 242.8.1 2 242.8.2 3 252.8.3 4 262.8.4 262.9 262.9 262.9.1 272.9.2  $272.10$  Z  $28.3$   $293.1$   $293.2$  $293.3$   $303.4$   $313.41$ 313.4.2 32 4 344.1 344.2 Windows ابوط 354.2.2 364.2.3 364.2.3 براجع 354.2.2 براجع المسلم 354.2.3 براجع المسلم 354.2.3 براجع المسلم 364.2.3 براجع ال  $374.3$  38 5  $395.1$   $395.1$  $395.1.2$   $405.1.3$   $405.1.4$   $405.2$  $405.3$   $405.31$   $405.32$   $415.33$   $415.4$  $415.5$   $425.5.1$   $425.5.2$   $425.5.3$ 425.5.4 136 Word 2002 446.1 446.1.1 446.1.2 456.1.3 466.1.4 476.1.5 486.1.6 486.1.7 496.1.8 496.1.9 506.1.10 516.2 526.2.1  $526.2.2$  526.2.3 526.2.4 536.2.5 546.2.6 546.2.6 546.2.7 556.2.8 566.2.9 566.2.9 57 7 Word  $597.1$  597.1.1 597.1.2 597.1.3 607.1.4  $617.1.5$   $627.1.6$   $637.2$   $647.2.1$   $647.2.2$ 667.2.3 667.2.4 667.2.5 677.2.6 687.3 Word 697.3.1 697.3.2 697.3.3 697.3.4 707.3.5 707.3.6 707.3.7 717.3.8 717.39 727.3.10  $727.311$   $737.312$   $738.8$  $758.1$   $758.1.1$   $758.1.2$   $/$   $768.1.3$  $\frac{7}{81.4}$  768.1.4  $\frac{7781.5}{778.1.6}$  $7781.7$  /  $7881.8$   $7881.9$   $798.2$ 798.2.1 798.2.2 808.2.3 808.2.4 818.2.5 818.2.6 828.2.7 828.2.8 838.2.9 838.2.10 Excel 848.2.11 858.2.12 86 9 Word 889.1 889.1.1 889.1.2 889.1.3 899.1.4 899.1.5 909.2 919.2.1 919.2.2 929.2.3 8 939.2.4 949.2.5 949.3 969.3.1 969.3.2 989.3.3 989.3.4 1009.3.5  $1009.36$  101 10  $101$  10  $10210.1.1$   $10210.1.2$   $10210.1.3$   $10310.1.4$ 10310.1.5 10410.1.6 10410.1.7 10510.1.8 10510.1.9 10610.1.10 10610.1.11 10810.1.12  $10810.2$   $10910.2.1$   $10910.2.2$ 

<<文字处理随心所欲>>

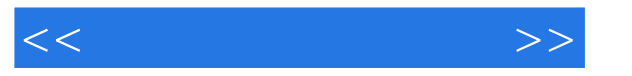

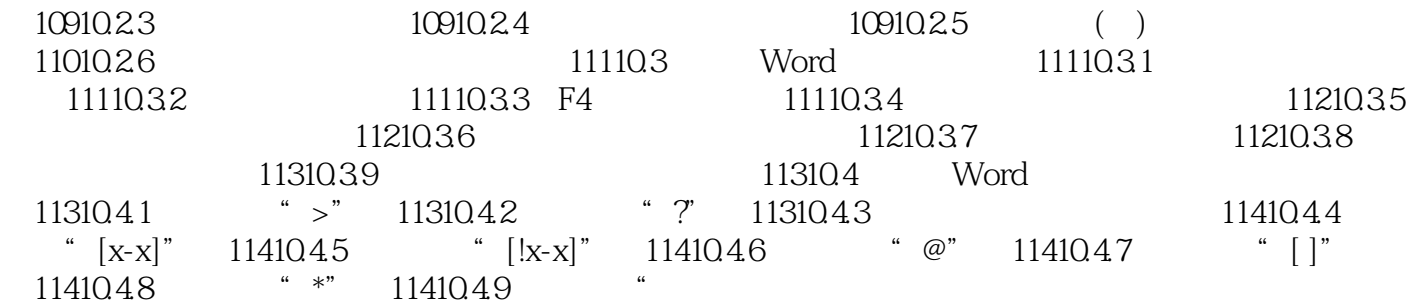

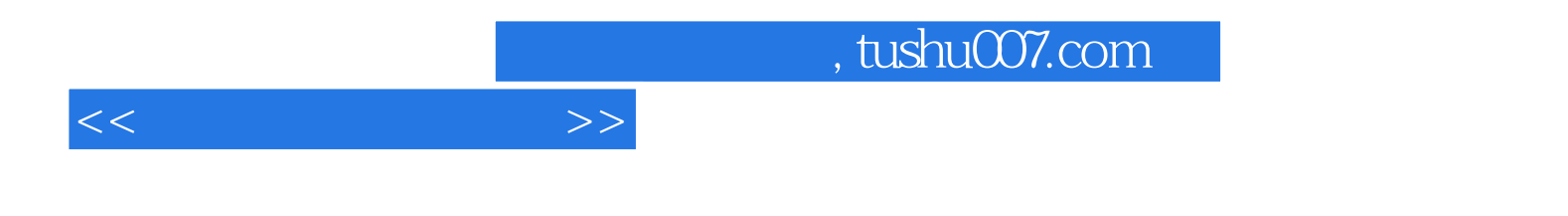

本站所提供下载的PDF图书仅提供预览和简介,请支持正版图书。

更多资源请访问:http://www.tushu007.com